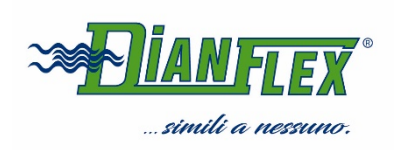

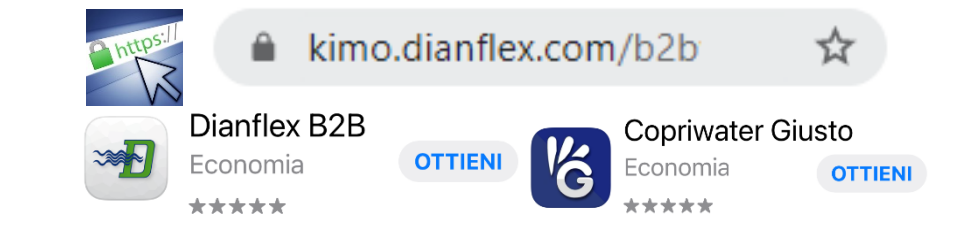

## ATTIVAZIONE PORTALE DIANFLEX KIMO B2B WEB – DIANFLEX KIMO B2B APP – DIANFLEX COPRIWATER GIUSTO RISERVATO AI RIVENDITORI DIANFLEX

## MODULO DI ATTIVAZIONE DA RICHIESTA CLIENTE

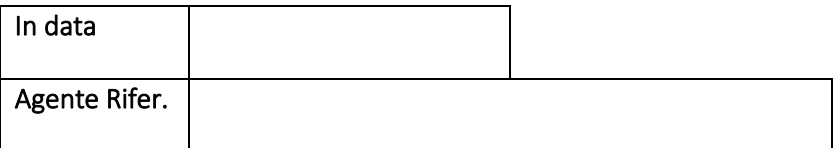

Con la presente, si richiede autorizzazione alla Dianflex s.r.l. per l'attivazione dei portali sopra indicati

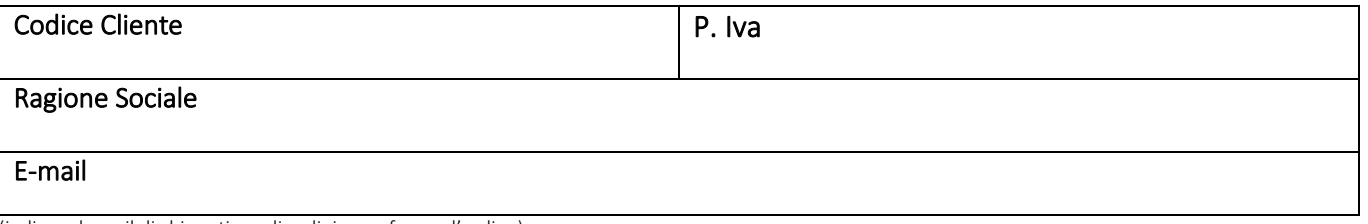

(indicare la mail di chi gestisce gli ordini e conferme d'ordine)

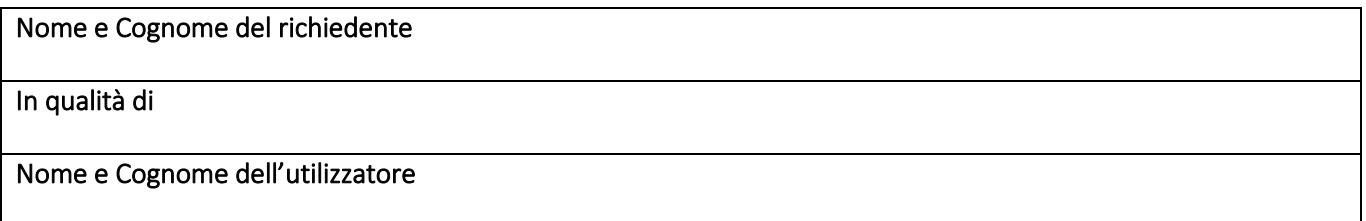

ATTENZIONE: Le credenziali per l'accesso sono le stesse per entrambi i portali, di conseguenza non devono essere divulgate a terzi, in quanto consentono l'accesso al portale, alla scontistica e possono inoltrare ordini che siamo tenuti ad evadere.

Per accedere al Portale DIANFLEX KIMO B2B vai su https://kimo.dianflex.com/B2b Per scaricare l'App DIANFLEX KIMO B2B e COPRIWATER GIUSTO vai su Apple Store o Google Play

Si esonera da ogni responsabilità la Dianflex s.r.l. per:

- l'uso improprio dei dati contenuti nel Portale;

- per la cessione dei dati di accesso a persone non autorizzate.

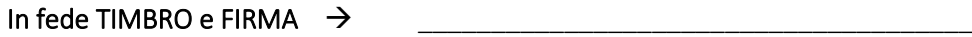

## INVIARE IL MODULO: via fax a 0975-779333 oppure via mail a ufficiodircom@dianflex.com

*Le informazioni contenute nella presente comunicazione e relativi allegati possono essere riservate e sono, comunque, destinate esclusivamente alle persone o alle Società sopraindicate. La diffusione, distribuzione e / o copiatura del documento trasmesso da parte di qualsiasi soggetto diverso dal destinatario è proibita, sia ai sensi dell'art.616 c.p. che ai sensi del D,L.gs.n°196/2003. Se avete ricevuto questa comunicazione per errore, vi preghiamo di distruggerlo e di informarci immediatamente per telefono + 39-0975-779302 o per email ufficiodircom@dianflex.com*